# vi / vim graphical cheat sheet

## Dvorak version by Peter Hosey

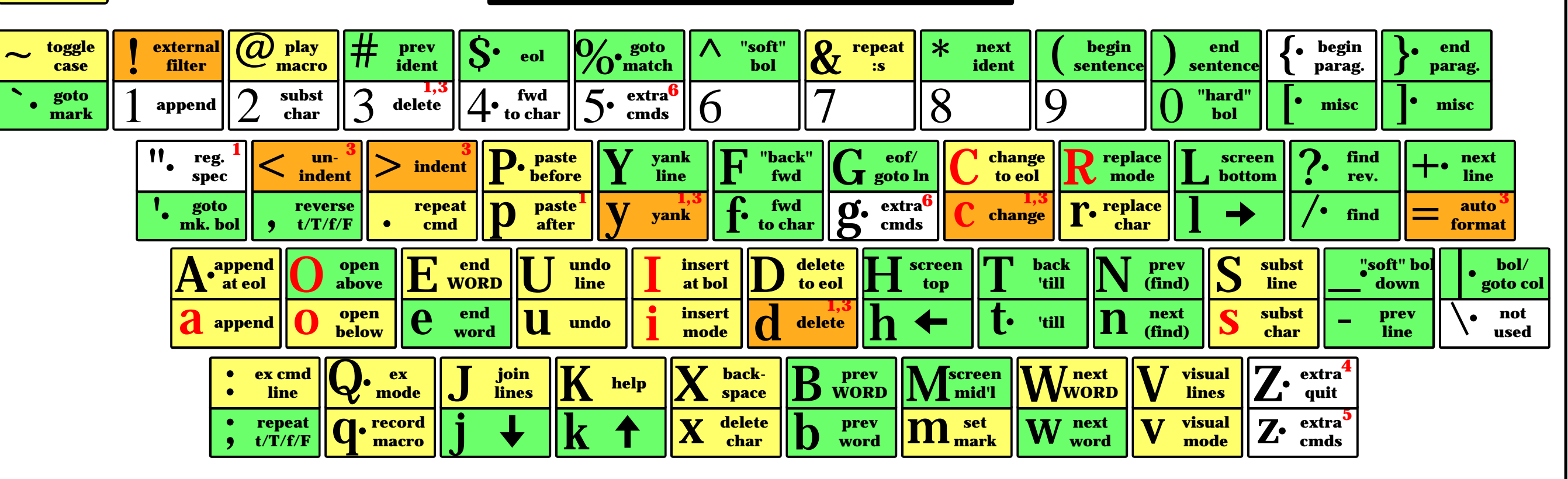

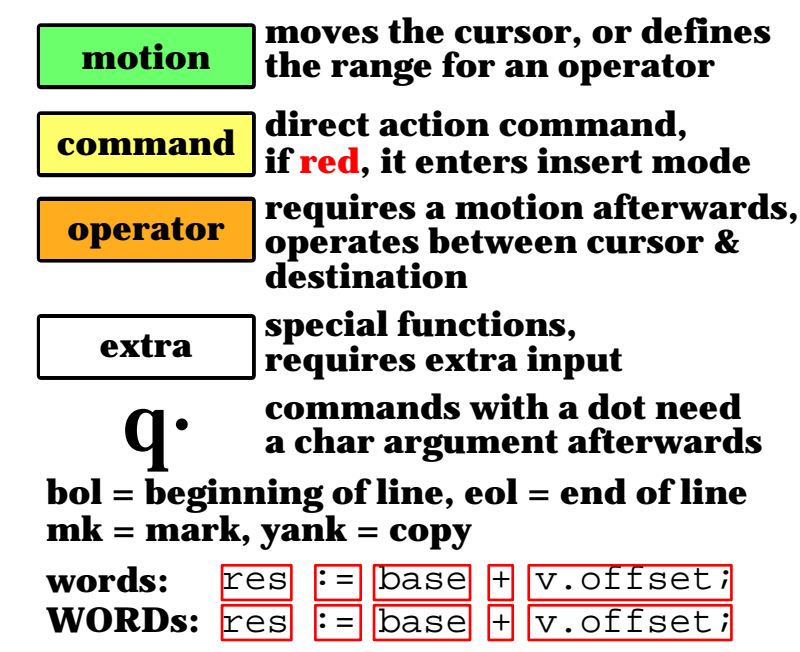

**Esc** 

normal mode

### **Main command line commands ('ex'):**

**:w (save), :q (quit), :q! (quit w/o saving) :e f (open file f), :%s/x/y/g (replace 'x' by 'y' filewide), :h (help in vim), :new (new file in vim),**

#### **Other important commands:**

**CTRL-R: redo (vim), CTRL-F/-B: page up/down, CTRL-E/-Y: scroll line up/down, CTRL-V: block-visual mode (vim only)**

**Visual mode: Move around and type operator to act on selected region (vim only)**

### **Notes:**

- **use "x before a yank/paste/del command (1) to use that register ('clipboard') (x=a..z,\*) (e.g.: "ay\$ to copy rest of line to reg 'a')**
- **type in a number before any action (2) to repeat it that number of times (e.g.: 2p, d2w, 5i, d4j)**
- **duplicate operator to act on current line (3) (dd = delete line, >> = indent line)**
- **ZZ to save & quit, ZQ to quit w/o saving (4)**
- **zt: scroll cursor to top, (5) zb: bottom, zz: center**
- **gg: top of file (vim only), (6) gf: open file under cursor (vim only)**

Based on QWERTY/SVG version at http://www.viemu.com/a\_vi\_vim\_graphical\_cheat\_sheet\_tutorial.html